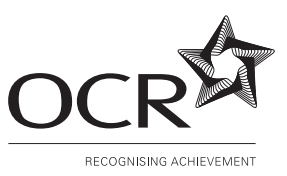

# **OXFORD CAMBRIDGE AND RSA EXAMINATIONS**

**Advanced Subsidiary GCE**

# **COMPUTING 2508**

Computer Systems Development and Practical Applications

Thursday **9 JUNE 2005** Afternoon 1 hour 30 minutes

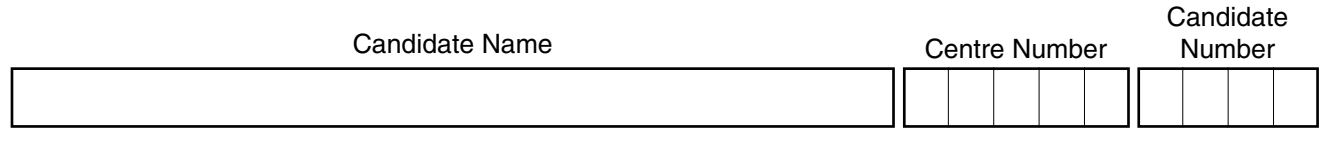

#### **TIME** 1 hour 30 minutes

## **INSTRUCTIONS TO CANDIDATES**

- Write your name in the space above.
- Write your centre number and candidate number in the boxes above.
- Answer **all** the questions.
- Read each question carefully and make sure you know what you have to do before starting your answer.
- If you run out of space for an answer, continue on the spare pages at the back of the booklet.
- If you use these spare pages, you must write the question number next to your answer. You can also use the spare pages for rough work.

#### **INFORMATION FOR CANDIDATES**

- The number of marks is given in brackets [ ] at the end of each question or part question.
- The total number of marks for this paper is 90 of which 4 marks are allocated to the assessment of the quality of written communication.
- You will be awarded marks for the quality of written communication where an answer requires a piece of extended writing.
- No marks will be awarded for using brand names of software packages or hardware.

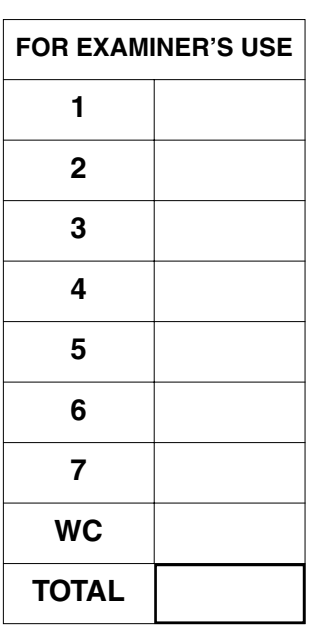

**This question paper consists of 11 printed pages, 3 lined pages and 2 blank pages.**

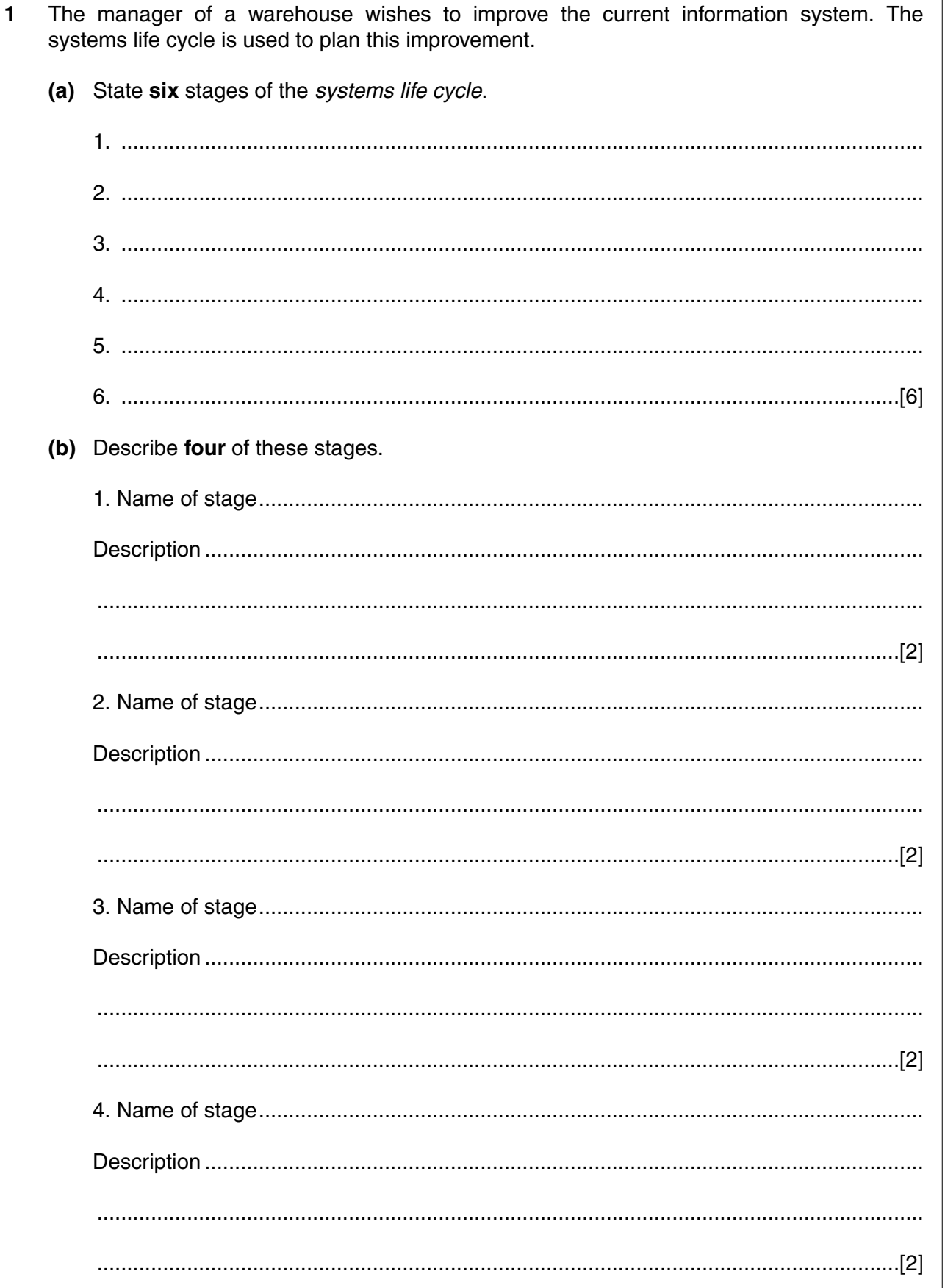

For Examiner's<br>Use

As the new system is developed, user and technical documentation are produced.

(c) (i) State four different sections normally found in user documentation.

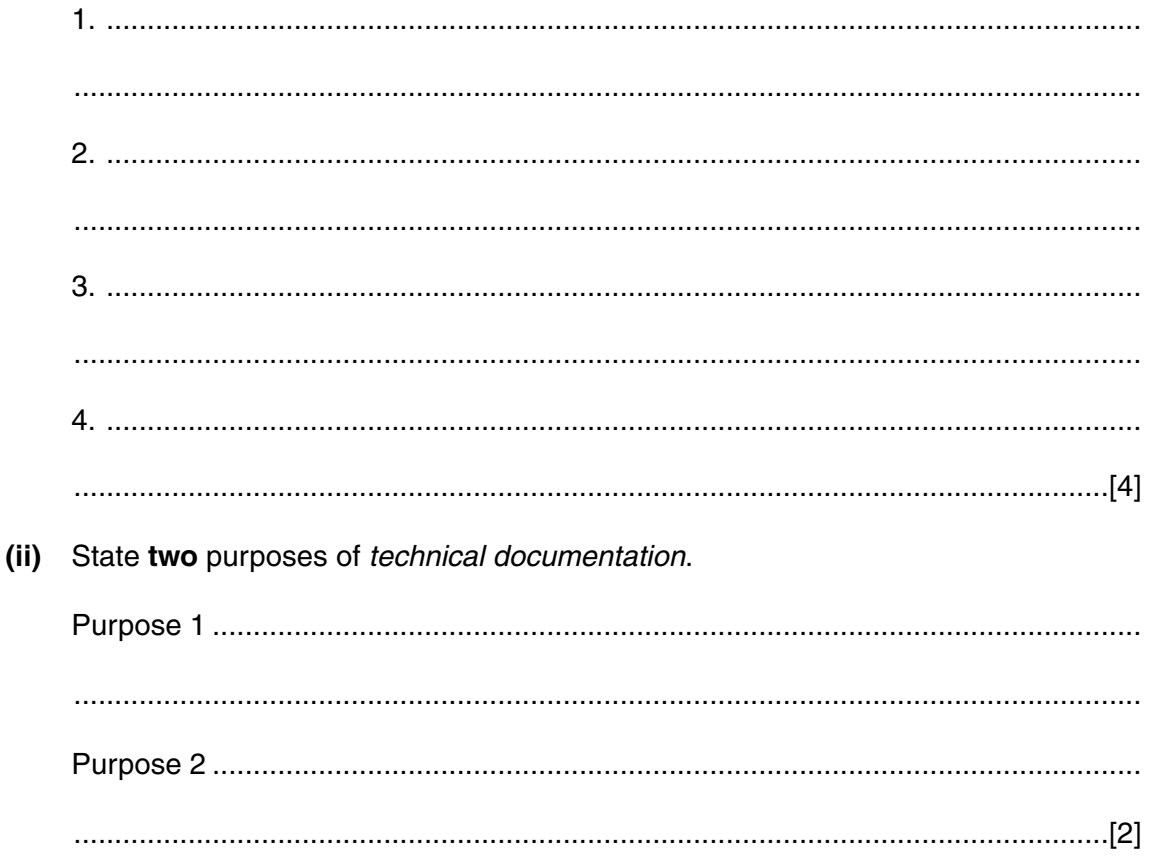

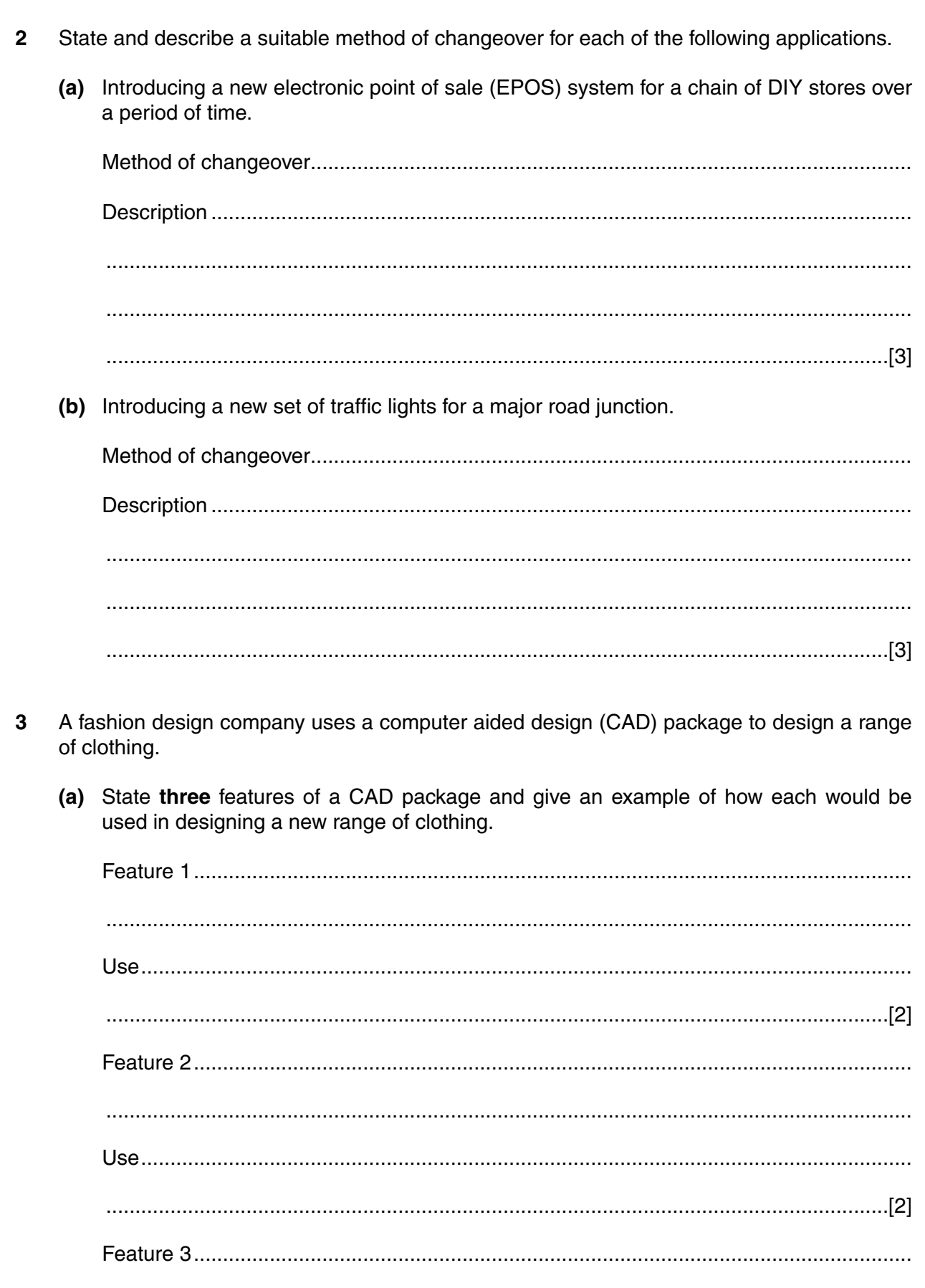

- (b) The company intends to purchase new software for administration activities.
	- (i) State three advantages to the company of purchasing off-the-shelf software.

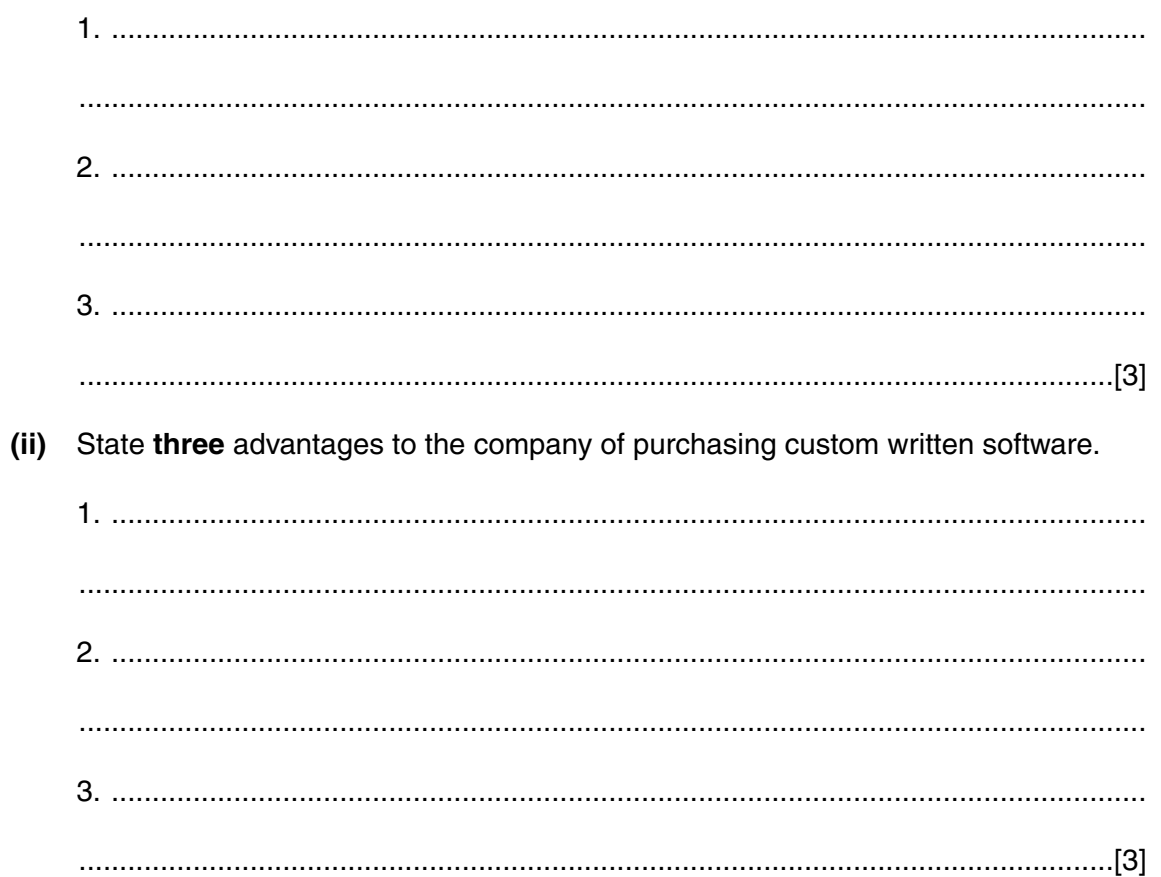

 $\overline{\mathbf{4}}$ 

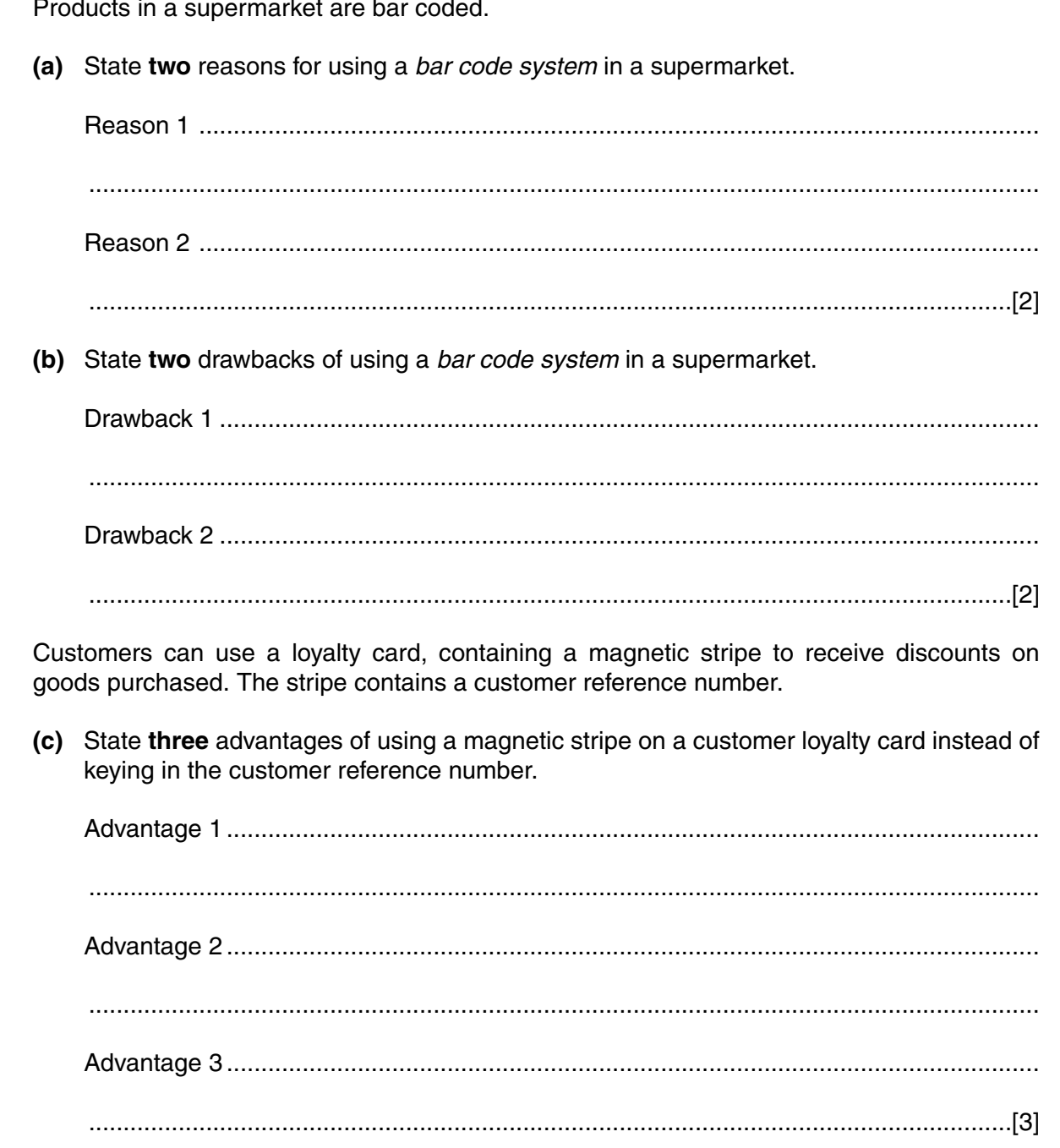

(d) Name and describe three different methods that could be used to validate the customer reference number. 

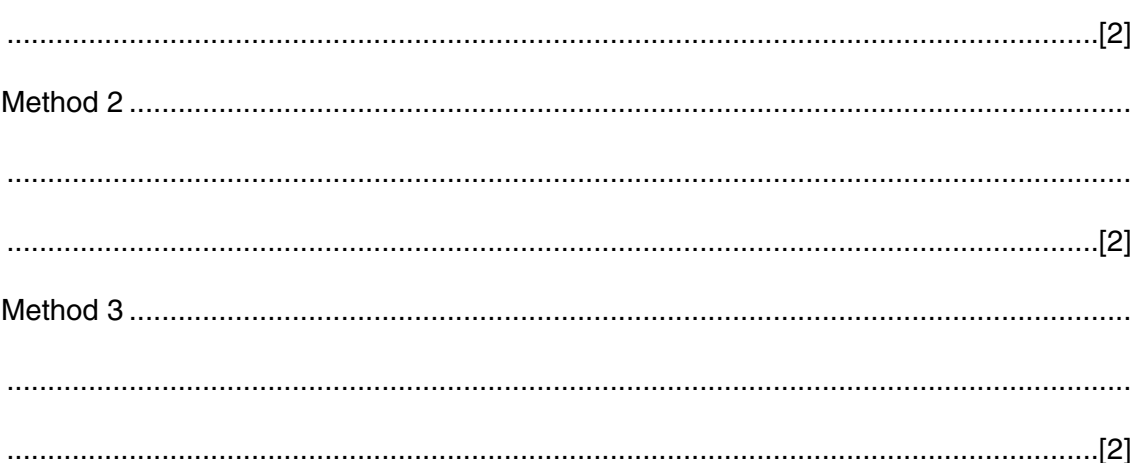

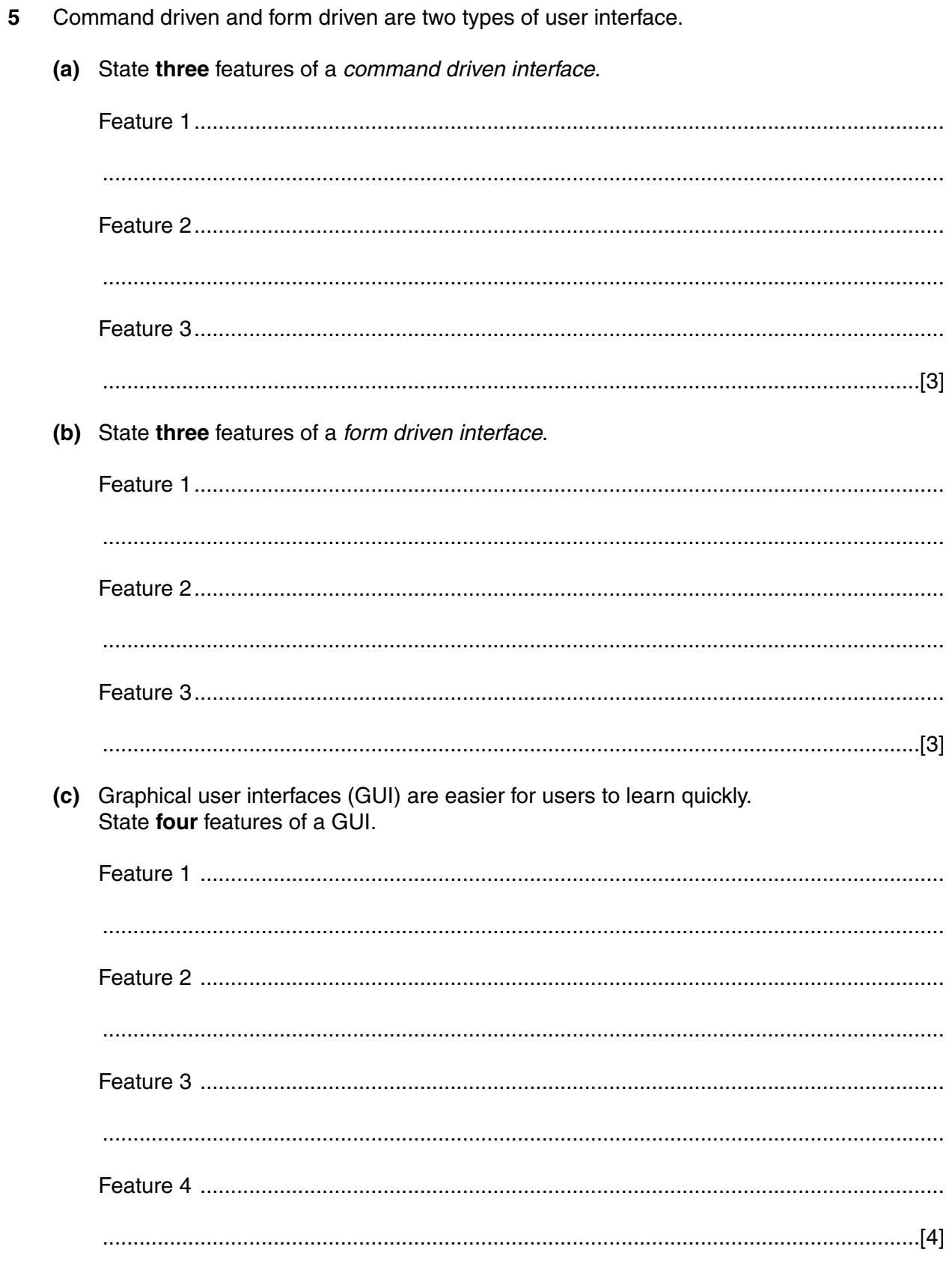

- 6 A water company produces customer bills quarterly.
	- (a) Customer meters are read manually and the readings are recorded onto a turnaround document.

9

Explain what is meant by a turnaround document.

(b) The readings are processed and bills produced by the computer system.

State and justify a suitable method of processing the bills.

 $\ddotsc$ 

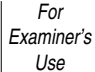

- $\overline{7}$ A health centre uses computers to store medical details of their patients.
	- (a) Describe how the Data Protection Act applies to patient data.

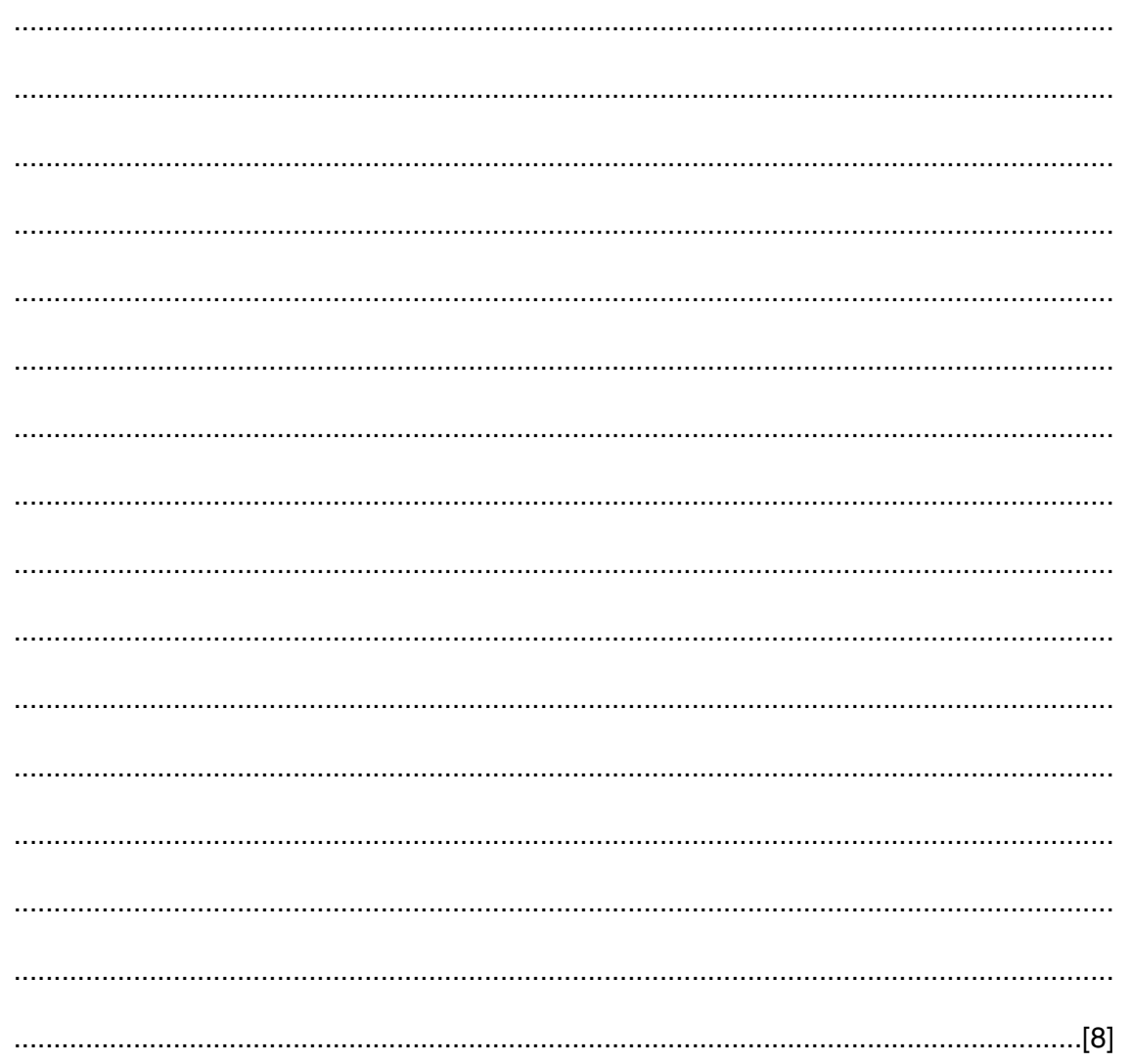

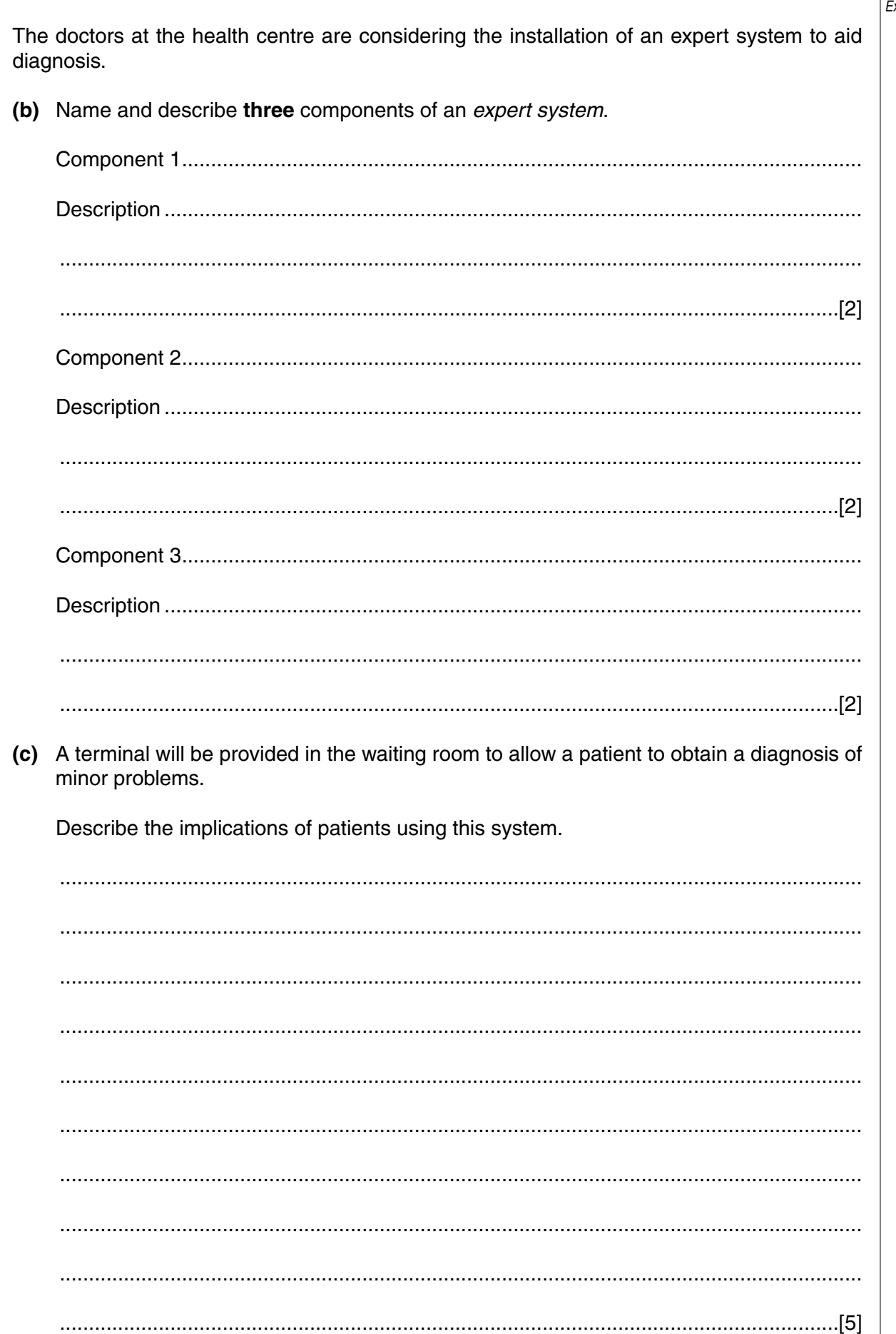

 $\overline{\phantom{a}}$ 

For Examiner's<br>Use

 $\overline{\phantom{a}}$ 

l,

 $\ddot{\phantom{a}}$ 

J.

J.

l.

 $\overline{a}$ 

J.

J,

l,

 $\overline{a}$ 

J.

l,

 $\overline{a}$ 

l,

 $\overline{a}$ 

l,

l,

 $\overline{a}$ 

 $\ddot{\phantom{a}}$ 

l,

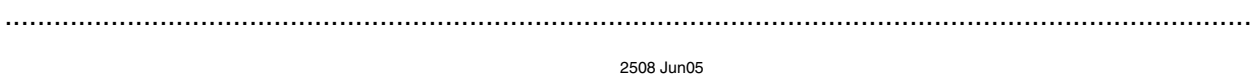

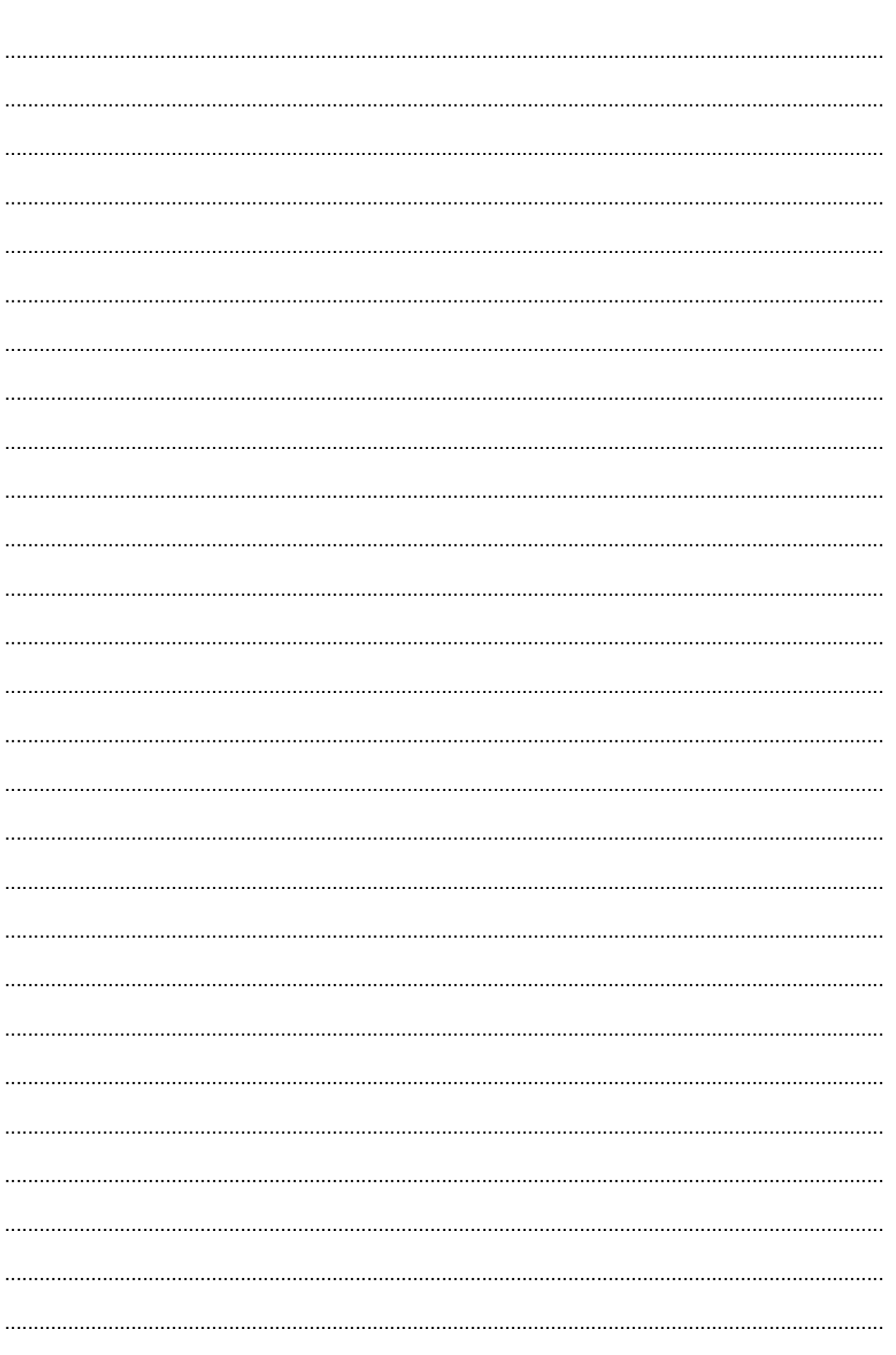

For Examiner's<br>Use

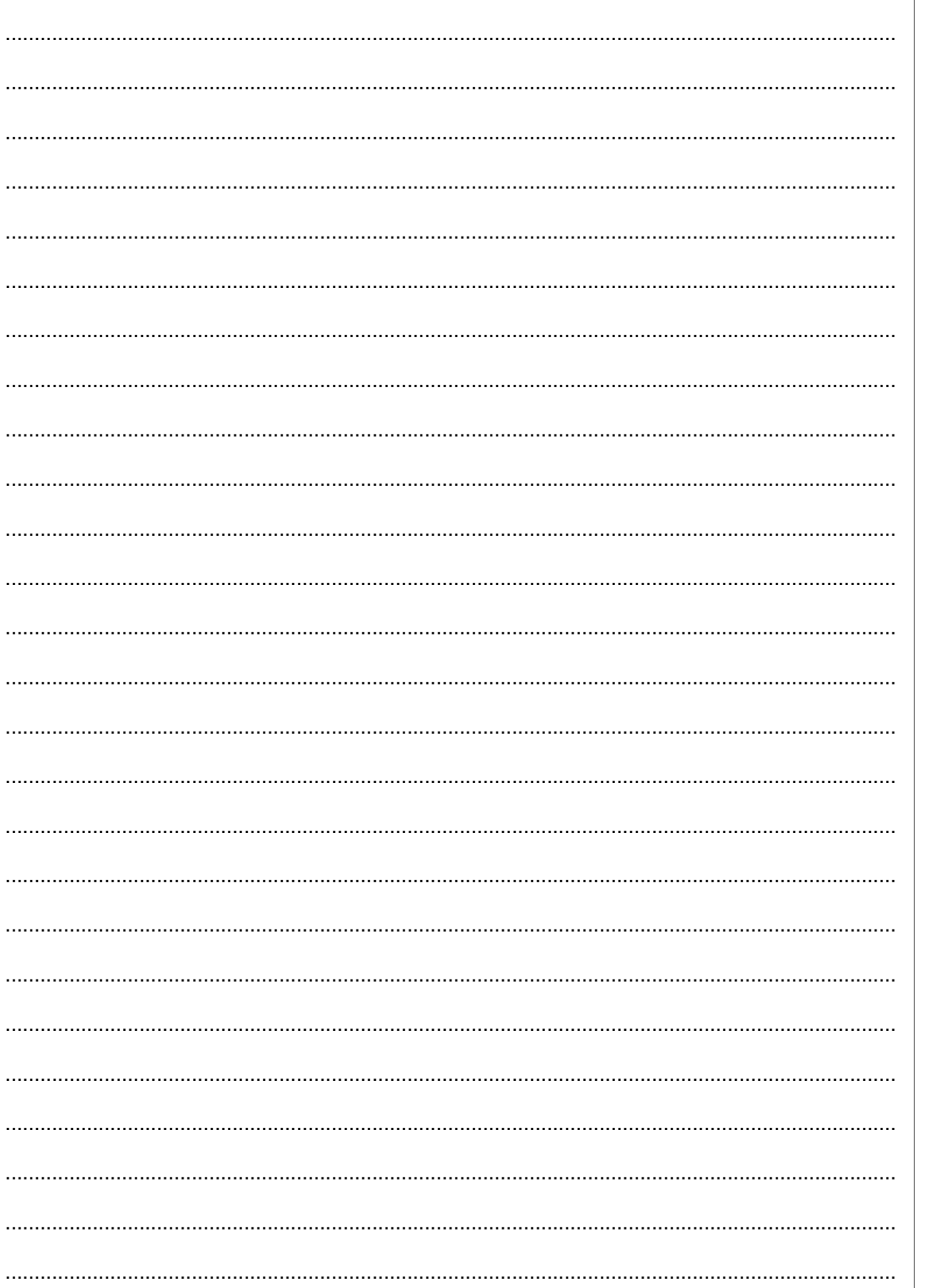

For<br>Examiner's<br>Use

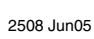

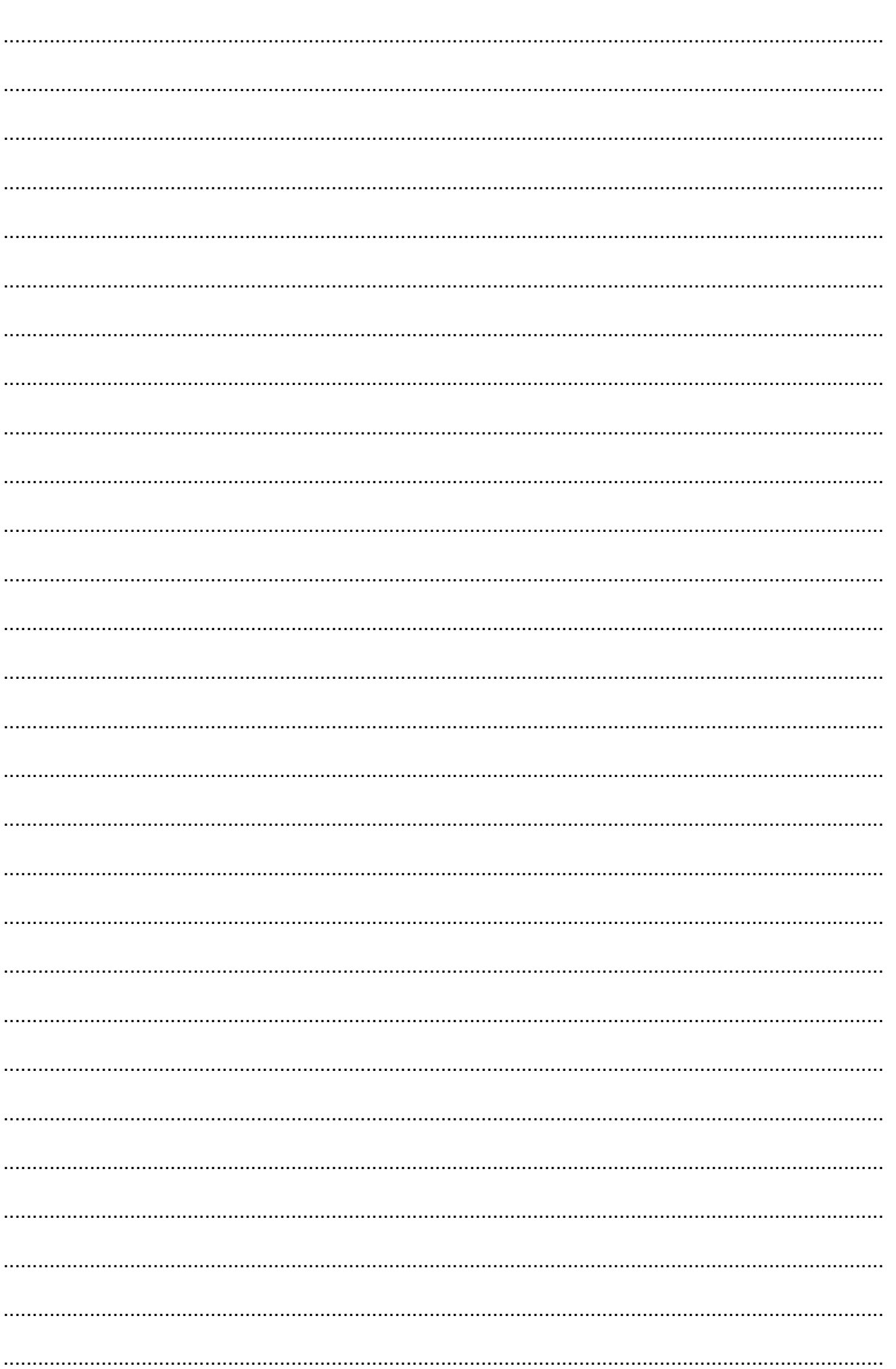

### **BLANK PAGE**

**BLANK PAGE**

Permission to reproduce items where third-party owned material protected by copyright is included has been sought and cleared where possible. Every reasonable effort has been made by the publisher (OCR) to trace copyright holders, but if any items requiring clearance have unwittingly been included, the publisher will be pleased to make amends at the earliest possible opportunity.